## 1404CT Assignment #4 2<sup>nd</sup> semester 1436-1437

## **For the following network**

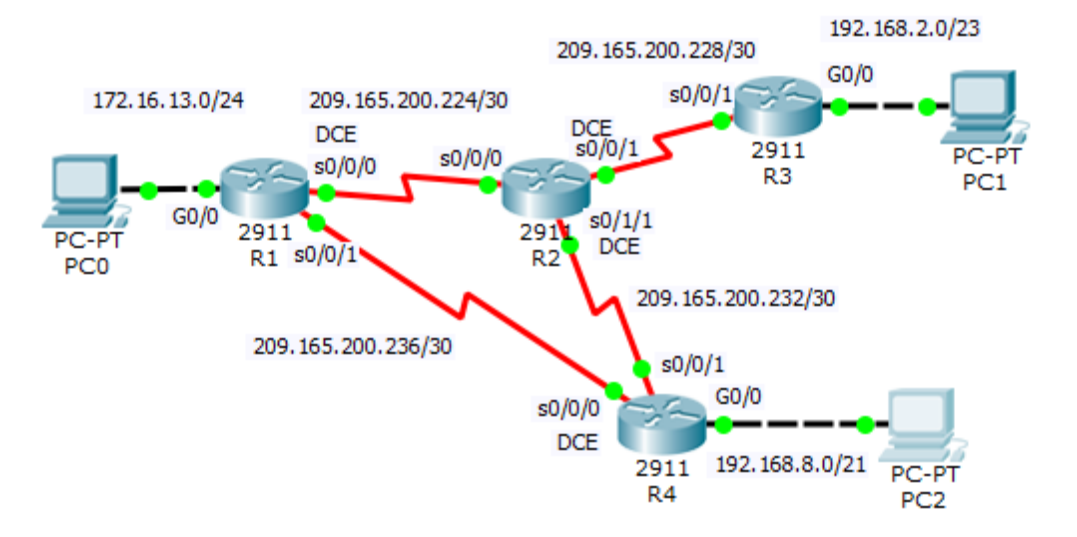

## **Addresses Table**

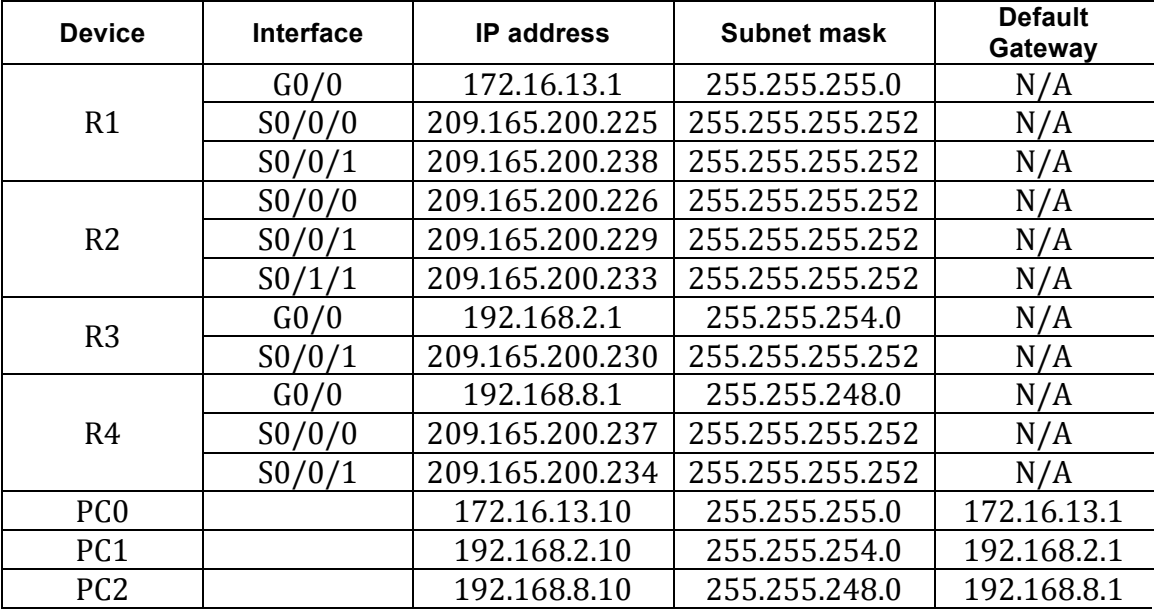

- 1- Set up the topology, configure basic device settings and verify LAN connectivity.
- 2- Configure RIPv2 routing protocol in all routers and configure the LAN ports as a passive interfaces.
- 3- Configure PPP as the encapsulation method on all the serial interfaces
- 4- Configure PPP authentication as follow
	- a. Between R1 and R2 use the PAP : R1 password is 111 and R2 password is 222
	- b. Between R1 and R4 use the CHAP : password is 1000
	- c. Between R2 and R4 use the PAP: password is 2424
	- d. Between R2 and R3 use the CHAP : password is 2000